# **İNTERNET TABANLI PI KONTROLLÜ BİR DOĞRU AKIM MOTORU DENEY SETİ**

# **Şevki DEMİRBAŞ**

Elektrik Eğitimi Bölümü, Teknik Eğitim Fakültesi, Gazi Üniversitesi, 06500 Teknikokullar/ANKARA **demirbas@gazi.edu.tr** 

# **(Geliş/Received:19.04.2006 ; Kabul/Accepted:26.03.2007)**

# **ÖZET**

Bu çalışmada, internet üzerinden uzaktan erişimli bir doğru akım (DA) motoru deney düzeneği geliştirilmiştir. Deney düzeneği laboratuar ortamında bir sunucu bilgisayara bağlanmıştır. Kullanıcılar internet bağlantısı olan herhangi bir bilgisayardan deney düzeneğine bağlanabilmekte ve gerçek zamanlı olarak deneyleri gerçekleştirebilmektedir. Yapılan çalışma Gazi Üniversitesi Teknik Eğitim Fakültesi Elektrik Eğitimi Bölümü'nde Elektrik Makineleri dersini alan 109 öğrenci tarafından değerlendirilmiştir. Sınıf ortamında bir bilgisayar ile deney düzeneğine bağlanarak kapalı döngü PI kontrollü DA motorunun hız kontrol deneyi gerçekleştirilmiştir. Deneyde internet üzerinden motorun referans hız değerleri ve PI katsayıları değiştirilerek motor tepkisi ölçülmüştür. Kullanıcı ölçülen değerleri bilgisayar ekranında görebildiği gibi, deney düzeneğine bağlı bir kamera yardımıyla osiloskop ekranından gerçek sonuçları da görebilmektedir. Deney sonucunda öğrencilerden yapılan çalışmayı değerlendirmeleri istenmiştir. Öğrencilerden alınan geri bildirim yapılan çalışmanın elektrik makineleri derslerinin eğitiminde faydalı bir yöntem olarak kullanılabileceğini göstermiştir.

**Anahtar Kelimeler:** İnternet, uzaktan eğitim, DA motoru, uzaktan erişim.

# **AN INTERNET BASED PI CONTROLLED DIRECT CURRENT MOTOR EXPERIMENTAL SET**

## **ABSTRACT**

In this study, an internet based remote-access direct current (DC) motor experimental set has been developed. The experimental set is connected to a server in the laboratory. Users can connect to the experimental set by using any computer which have internet connection and perform the real time experiments. Developed study has been tested over 109 students who have taken Electric Machine course at Gazi University Faculty of Technical Education Department of Electrical Education. In the class by using a computer connected to the experimental set and closed loop PI controlled DC motor speed control experiment has been performed. Reference speed and PI control parameters are changed and motor response is measured. Users can monitor real measured value on the oscilloscope with the web-cam that connected to actual system as well as displaying computer screen. At the end of the experiment the opinion of the students is taken. The feedbacks coming from students show that developed system can be successfully used in electric machines course.

**Keywords:** Internet, distance education, DC motor, remote access.

# **1. GİRİŞ (INTRODUCTION)**

Uzaktan eğitim; eğitimci ile öğrencilerin aynı mekânda olmadan gerçekleştirdikleri eğitimdir. Bu modelde eğitimci ile öğrenciler arasında bir iletişim yolu kurulur. Eğitimci bir uçta ders verirken, öğrenciler iletişim yolunun imkânlarına bağlı olarak evlerinde, farklı bilgisayarlardan, farklı şehirlerden ve hatta farklı ülkelerden eğitime katılabilirler [1]. Son yıllarda hızlı bir gelişim gösteren internet teknolojisi, uzaktan eğitime de yansımıştır. Uzaktan eğitimin bilgisayar teknolojisiyle bütünleşmesini sağlayacak web tabanlı eğitim modellerinin geliştirilmesi, yaygın eğitim sürecinde en iyi ve etkili sonuca ulaşılmasını sağlamaktadır [2].

Mühendislik eğitimi ve teknik eğitimde, öğrencilere verilecek teorik bilgilerin yanı sıra, uygulama çalışmalarının ve deneylerin kapsam dışında tutulması düşünülemez. Mühendislik eğitimi ve teknik eğitim öğrencileri için pratik deneyim sağlamanın klasik yolu, laboratuar temelli sistemler kullanmaktır.

Günümüz bilişim teknolojisi sayesinde, internet üzerinden laboratuar düzenek ve cihazlarına uzaktan erişim, ya da bunların benzetimi mümkün olmaktadır. Uluslar arası alanda bu konuda yapılan çalışmalar incelendiğinde, özellikle benzetim tabanlı çalışmalara ağırlık verildiği gözlenmiştir. Örneğin; elektronik elemanların öğretimi [3], osiloskop, fonksiyon üreteci gibi aletlerin kullanımı [4], sinyal işleme laboratuarı [5], mikro denetleyici benzetimleri [6], eğitim amaçlı bilgisayar sistemi ve bunun benzetimi [7], PLC deneylerinin yapılabilmesini sağlayan sanal laboratuar [8], elektrik makinelerinin benzetimleri [9-11], temel elektrik devrelerinin benzetimleri [12] gibi alanlarda başarılı web tabanlı benzetim örnekleri bulunmaktadır. Konu kurumsal çözüm geliştirme sürecinde ele alındığında ise, bazı üniversiteler Multisim, MATLAB ve SimQuick gibi benzetim tabanlı bilgisayar programları kullanarak laboratuar eksikliğini çözmeye çalışmışlardır.

Benzetim her ne kadar önemli olsa da, hiçbir zaman gerçek laboratuar çalışmasının yerini alamaz. Bunun alternatifi ise internet üzerinden kontrol edilebilen, gerçek zamanlı ve uzaktan erişimli deney düzenekleri geliştirmektir. Dünyada bu konu üzerinde de önemli çalışmalar yapılmış ve yapılmaktadır. Örneğin; çok girişli, çok çıkışlı eş iki tank düzeneği üzerine bir laboratuar deneyi [13], robot kontrolü için bir gerçek zamanlı web platformu çalışması [14], telerobotik [15], online örüntü tanıma sistemi [16], kontrol sistemleri deneyleri [17], güç elektroniği deneyleri [18, 19], ağlar arası iletişim çalışmaları [20], elektrik makinelerinin kontrolü [21-23] ve benzer birçok konuda [24-28], mühendislik eğitimine katkı sağlayabilecek gerçek zamanlı uygulamalara literatürde rastlanılmaktadır.

Bu uygulamaların geliştirilmesinin yanında; yapılan internet tabanlı çalışmaların etkileri incelenmiştir. Örneğin, 2002 yılında 57 ve 2003 yılında 69 öğrenci üzerinde yapılan çalışmada öğrencilerin becerilerinde ve gelişimlerinde %100'lük bir artış gözlendiği bildirilmiştir [29]. Yapılan bir başka çalışmada, geliştirilen bir internet tabanlı uzaktan eğitim sistemi üzerinde, öğrencilerin kullanım kolaylığı ve memnuniyetleri test edilmiş, sonuçlar tartışılmıştır ve sistemin son derece faydalı olduğu ortaya konulmuştur [30].

DA motorları, elektrik-elektronik alanlarındaki mesleki ve teknik eğitim kapsamında yer alan önemli konulardan birisidir. Çünkü kolay kontrol edilebilme ve yüksek performans gibi üstünlüklere sahip olan DA motorlarının hızları geniş sınırlar içerisinde ayarlanabilmektedir ve endüstride hızlı taşımacılık,

elektrik trenleri, elektrikli taşıtlar, elektrikli vinçler, yazıcı, disket sürücü, kâğıt endüstrisi gibi yerlerde ayarlanabilir hız ve hassas konumlandırma uygulamalarında sıkça kullanılmaktadırlar [31].

Bu çalışmada, gerek mesleki ve teknik alanlardaki uzaktan eğitim uygulamalarında gerekse de geleneksel eğitimde kullanılabilecek, internet üzerinden erişimli bir deney düzeneği geliştirilmiştir. Bu kapsamda, PI denetleyici kullanılarak bir DA motorunun hız kontrol deneyi gerçekleştirilmiştir. Kullanıcılar, internet bağlantısı olan herhangi bir bilgisayardan deney düzeneğine bağlanarak, denetleyici parametrelerini ve referans hız değerini değiştirebilmekte ve deneyden elde edilen sonuçları bilgisayar ekranında grafik olarak görebilmektedir. Ayrıca, bir web kamera yardımıyla deney setinin çalışması da, web sayfasından izlenebilmektedir. Geleneksel eğitimde deney düzeneğinin hazırlanması, deneylerin gerçekleştirilmesi ve sonuçların alınması yaklaşık olarak iki saatlik bir sürede gerçekleştirilmektedir. Buna karşılık geliştirilen deney düzeneği ile deneyin gerçekleştirilmesi ve sonuçlarının alınması 10–15 s'lik bir zaman diliminde gerçekleşmektedir. Ayrıca geleneksel laboratuarlar da deney esnasında yüksek gerilime maruz kalma, döner parçalardan yaralanma gibi öğrencilerin karşılaştıkları risklerde ortadan kaldırılmıştır. Yapılan çalışmanın en önemli avantajlarından biri de kullanıcıların her hangi bir yerden, her hangi bir zamanda sisteme bağlanarak deneyi gerçekleştirebilmeleridir. Deney düzeneği elektrik makineleri dersini alan 109 öğrenci tarafından kullanılmış, öğrencilerden gelen geri bildirimlerden çalışmanın gerek uzaktan eğitimde gerekse geleneksel eğitimde faydalı bir yardımcı araç olarak kullanılabileceğini göstermiştir.

#### **2. PI KONTROLLU DA MOTORU (PI CONTROLLED DC MOTOR)**

Kapalı döngü sistemle motor hız kontrolünün amacı, çıkış büyüklüğünü istenilen referans değerine uydurmaktır. Şekil 1'de kapalı döngü DA motor hız kontrol sisteminin blok diyagramı verilmiştir. Burada referans hız  $(\omega_r^*)$ , tako generatör yardımıyla ölçülen motor hızı (<sup>ω</sup>*<sup>r</sup>* ) ile karşılaştırılarak hata sinyali (<sup>ω</sup>*<sup>e</sup>* ) üretilmektedir. Hata sinyali bir PI denetleyici yardımıyla referans gerilim sinyaline  $(V_d^*)$  dönüştürülmüştür. Referans gerilim sinyalinin yüksek frekanslı üçgen dalga ile karşılaştırılması sonucunda PWM sinyalleri üretilmektedir. PWM sinyallerine bağlı olarak sürücü devrede ki güç anahtarları yardımıyla motor endüvi uçlarına 0 ile +V<sub>DA</sub> gerilimi uygulanmaktadır.

Şekil 1'de PI denetleyicinin görevi referans hız ile gerçek hız arasındaki hatayı en aza indirmektir. Hata sinyali PI denetleyiciye girdiğinde oransal kazanç ( *K <sup>p</sup>* ) ve hata sinyalinin integrali alınarak integral etki

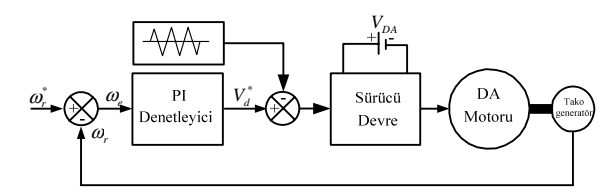

**Şekil 1.** PI denetleyicili DA motorunun hız kontrol blok diyagramı (Block diagram of the speed control of DC motor with PI controller)

kazancı ( *Ki* ) ile çarpılmaktadır. Oransal integral (PI) tipi kontrol, oransal ve integral kontrol etkilerinin birleştirilmesinden meydana gelir. PI denetleyici çıkışı;

$$
V_d^*(t) = K_p \omega_e(t) + K_i \int\limits_0^t \omega_e(t) dt
$$

şeklinde ifade edilir [32].

Burada;

*V (t ) \* <sup>d</sup>* : PI denetleyici çıkışı *K <sup>p</sup>* : Oransal etki kazancı  $\omega_e(t)$  : Hata *Ki* : İntegral etki kazancı

olarak verilmiştir. PI denetleyicisi kapalı döngü bir sistemle birleştirildiğinde, hata sıfır olana kadar kontrol etkisinin değişimine neden olacaktır. PI kontrolünün en büyük üstünlüğü sistemde kalıcı durum hatasının olmaması, kolay uygulanabilirliği ve katsayılar doğru seçildiğinde hızlı tepki verebilmesidir [31].

#### **3. DA MOTORU DENEY SETİ (DC MOTOR EXPERIMENTAL SET)**

DA motor kontrolünün internet üzerinden gerçekleştirilebilmesi için sunucu-istemci mimarisi kullanılmıştır. Şekil 2'de internet üzerinden kontrol edilen DA motorunun blok diyagramı verilmiştir. DA motoru deney düzeneği sunucu bilgisayara bağlı olup kontrol yazılımı da bu bilgisayar üzerinde bulunmaktadır. İstemci bilgisayarda sadece internet bağlantısı ve internet sayfasını görüntüleyen bir programın olması yeterlidir. İstemci bilgisayar internet üzerinden sunucu bilgisayara bağlanarak kontrol işlemini gerçekleştirebilmektedir. Sunucu bilgisayarda donanım birimleri ve yazılım birimleri bulunmaktadır.

Donanım birimi olarak DA motoru, bir sürücü, bir mikro denetleyici ile veri toplama kartı bulunmaktadır. Yazılım biriminde ise internet bağlantısı için ve uygulamanın gerçekleştirilmesi için gerekli yazılımlar bulunmaktadır.

#### **3.1. DA Motoru (DC Motor)**

Bu çalışmada, birbirlerine millerinden akuple edilmiş 2 adet kalıcı mıknatıslı DA motoru kullanılmıştır. Motorlardan birisine sürücü devre üzerinden besleme gerilimi uygulanırken, diğer motor tako generatör olarak çalışmaktadır. Şekil 3.'de, bu sistem gösterilmiştir.

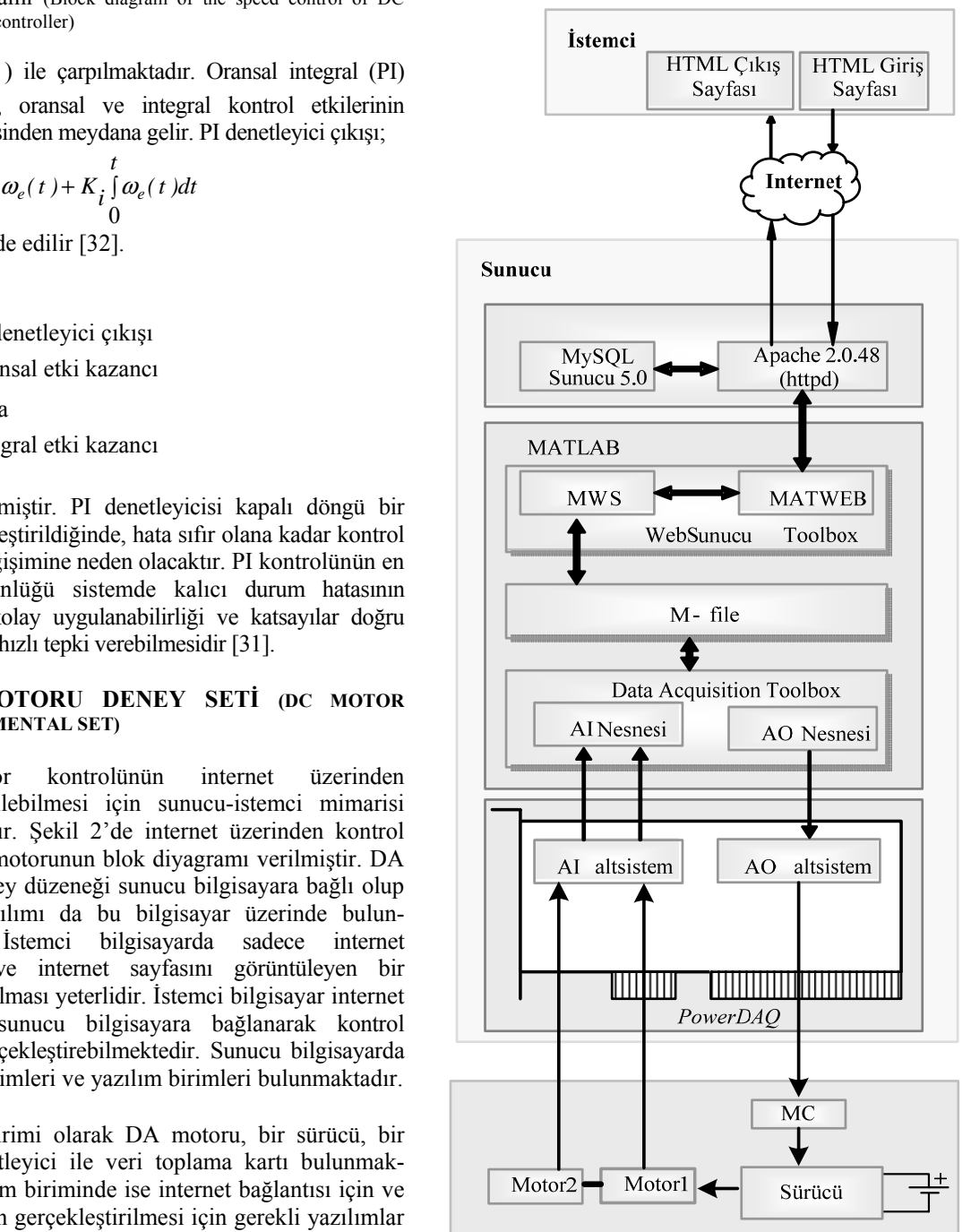

Kullanılan her iki DA motoru da eşdeğer özelliklere sahiptir ve bu özellikler Çizelge 1'de verilmiştir [33]. **Şekil 2.** Uygulaması gerçekleştirilen sistemin blok diyagramı (Block diagram of the implemented system)

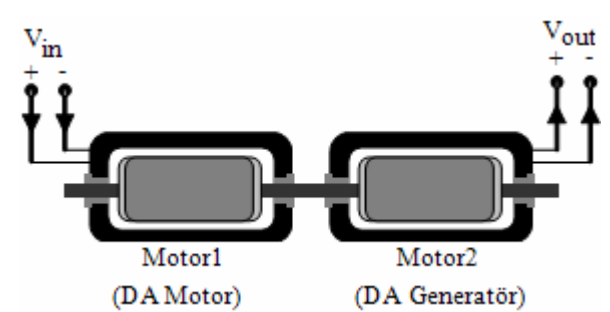

**Şekil 3.** Çalışmada kullanılan motor seti (Motor set used in this study)

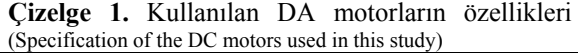

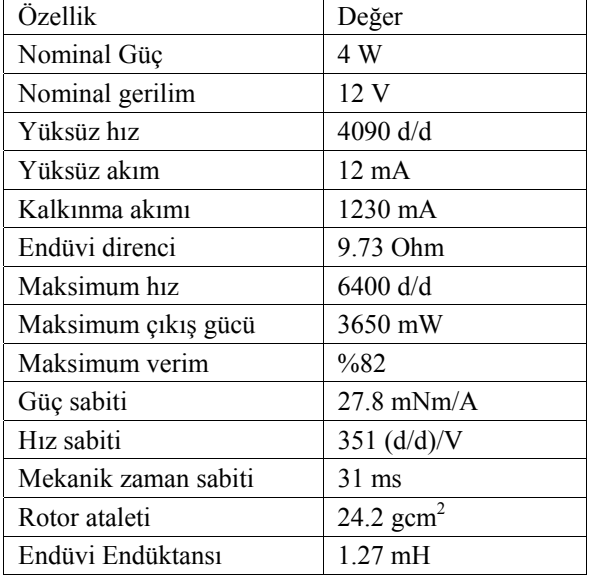

#### **3.2. DA Motor Sürücüsü (DC Motor Driver)**

Bu çalışmada DA motor kontrolü için tek bölge kontrollü DA konvertör devresi kullanılmıştır. Kullanılan devrenin şekli Şekil 4'te verilmiştir. Burada *T1* transistörü bir 16F877 PIC mikro denetleyici tarafından kontrol edilmektedir. Mikro denetleyici referans gerilim sinyaline bağlı olarak PWM sinyali üretmek için kullanılmıştır.

Böylece transistor ün iletim/kesim durumu ayarlanmak suretiyle motor hızı ayarlanmaktadır. Transistör kesim durumunda iken motor sargılarında depolanan enerji, *D1* diyotu tarafından deşarj edilmektedir.

#### **3.3. Veri Toplama Kartı (Data Acquisition Board)**

Sunucu bilgisayar ile set arasındaki veri alışverişi ve denetim işlemlerini gerçekleştirmek üzere *PowerDAQ*  PD2-MFS-8-500/16DG veri toplama kartı kullanılmıştır. Bu kart, Universal Electronic Industries (UEI) firması tarafından geliştirilmiştir. Çok işlevli olan *PowerDAQ*  kartları yerleşik bir Sayısal İşaret İşlemci (Sİİ) bulundurmaktadır ve bu özellik sayesinde, harici bir yazılım ya da donanım müdahalesine gerek kalmadan bütün giriş/çıkış alt sistemleri üzerinde eş zamanlı işlemlerin yapılabilmesini sağlamaktadır. Kart,

saniyede 500 Ksample örnekleme hızına sahiptir ve 16 bit çevirici kullanan 8 adet örneksel giriş kanalı, 2 adet örneksel çıkış kanalı, 16 adet sayısal çıkış kanalı, 16 adet sayısal giriş kanalı, birbirinden bağımsız kullanılabilen 3 adet sayaç/zamanlayıcı sistemine sahiptir.

Geliştirilen uygulamada, veri toplama kartının analog çıkış kanalından elde edilen referans gerilim sinyali mikro denetleyiciye uygulanmakta ve mikro denetleyici referans sinyalin durumuna göre gerekli PWM sinyallerini üretmektedir. Sürücü devre PWM sinyallerinin konumuna bağlı olarak motora gerekli gerilimi uygulamaktadır. DA motorunun miline bağlı tako generatörden elde edilen gerilim bilgileri veri toplama kartının analog giriş kanalları yardımıyla sunucu bilgisayara aktarılmaktadır. Böylece, veri toplama kartı, analog çıkış alt sistemi ve analog giriş alt sistemi olmak üzere 2 ayrı sistemi kullanmaktadır.

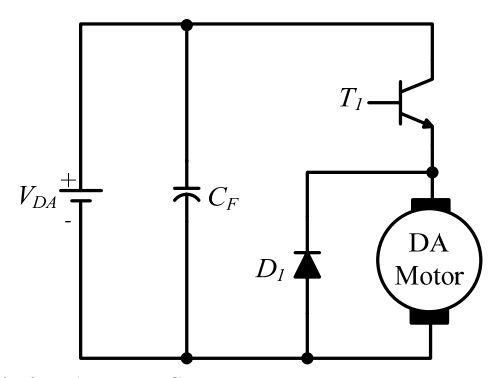

Sekil 4. DA Motor Sürücüsü (DC Motor Driver)

#### **3.4. İnternet Arayüzünde Kullanılan Yazılımlar (Softwares Used For Internet Application)**

Kullanıcı bilgisayarı ile uygulama seti arasındaki iletişimin sağlanması için, genel bir sunucu-istemci mimarisi oluşturulmuştur. Bu amaçla, uygulamanın gerçekleştirildiği bilgisayarın bir web sunucu olarak hizmet vermesini sağlayan Apache 2.0.48 yazılımı kullanılmıştır. Çalışmada, web ara yüzünün geliştirilmesi ve internet tarafındaki diğer sayfaların oluşturulmasında PHP dili ve temel HTML işlevleri kullanılmıştır. Ayrıca, veritabanı uygulamalarında kullanılmak üzere MySQL Server 5.0 tercih edilmiştir.

# **3.5. Uygulama Yazılımı (Application Software)**

Veri toplama kartından okunan değerler, analog giriş alt sistemi üzerinden MATLAB programına aktarılmakta ve burada hız katsayısı kullanılarak, motorun devir bilgisi hesaplanmaktadır. Analog giriş kanallarından veriler okunurken, her bir verinin okuma zamanı da MATLAB ortamına alınmakta ve böylece zaman bilgisine erişilmektedir. Okunan ve hesaplanan değerler kullanılarak çeşitli grafikler üretilmektedir. Grafikler, HTML çıkış sayfalarında düzgün görüntülenebilmesi amacıyla, JPEG biçimine

dönüştürülmektedir. Son olarak, bütün değerler ve grafikler, istemci bilgisayara gönderilmektedir. Bütün bu işlem basamaklarının sırasıyla yapılabilmesi için MATLAB WebServer Araç Kutusu ve Veri Toplama Araç Kutusu (data acquisition toolbox) kullanılmıştır. Her iki araç kutusunun kullanımı, MATLAB ortamında hazırlanan ortak bir M-dosyası üzerinden yapılmıştır. Çalışmanın en önemli noktalarından birisi olan uygulama yazılımı (M-dosyası), aşağıdaki işlemleri yürütmektedir:

- İstemci bilgisayar tarafından, internet üzerinden gönderilen parametreleri ve diğer komutları, MATLAB çalışma alanına aktarır.
- Gelen komutlar doğrultusunda, analog giriş ve çıkış nesnelerini oluşturur, bu nesnelere kanallar ekler ve yapılandırmayı ayarlar.
- Analog çıkış nesnesi aracılığı ile *PowerDAQ*  veri toplama kartının sayısal çıkış alt sistemini harekete geçirir ve sürücü devre tetiklenir.
- Analog giriş nesnesi aracılığı ile *PowerDAQ*  veri toplama kartının analog giriş alt sisteminden gelen değerleri MATLAB çalışma alanına alır ve uygun değişkenlere aktarır.
- Yapılan hesaplamalar sonucu elde edilen değerleri ve çizimleri, istemci bilgisayara göndermek amacıyla, uygun biçime dönüştürür ve istemciye gönderir.

# **4. DENEYSEL ÇALIŞMA (EXPERIMENTAL STUDY)**

Deneysel çalışmanın gerçekleştirilebilmesi için, internet erişimli herhangi bir uzak bilgisayar (istemci) ile sunucu bilgisayar arasında, TCP/IP tabanlı bir iletişim kurulmuştur. İstemci bilgisayar tarafında özel bir yazılım, ya da donanım bileşenine gerek duyulmamaktadır. Bütün işlemler sunucu taraflı olarak gerçekleşmektedir. İstemci bilgisayar tarafında gerek duyulan tek şart, internet erişiminin olması ve internet sayfalarında gezinti yapmaya olanak sağlayan bir tarayıcı programın yüklü olmasıdır. Hazırlanan HTML giriş sayfasında, uzaktan erişimli olarak, sunucu bilgisayar tarafındaki DA motoru deney düzeneğinin çalıştırılabilmesini sağlayan bir adet form elemanı bulunmaktadır. "Gönder" isimli bu düğmeye basıldığı zaman, istemci bilgisayar ile sunucu bilgisayar arasında, internet ağı üzerinden bir bağlantı kurulur.

Şekil 5'de, deney düzeneği ve uygulama geliştirme ortamının görünümü verilmiştir. Uygulaması gerçekleştirilen çalışmada, uygulama sunucusuna erişim için, internet tarayıcı programının adres alanına, http://10.12.7.101 adresi girilmelidir. Bu işlem yapıldığında, tarayıcı ekranına çalışmaya ait HTML giriş sayfası gelir.

Şekil 6.'da bu sayfanın görünümü verilmiştir. HTML giriş sayfasında bulunan "Gönder" düğmesi, sayfaya

gömülü bir formu aktif etmektedir. Bu form, HTML komutları kullanılarak oluşturulmuştur ve POST yöntemine göre işlemektedir. Bu yöntemde, form verilerinin gönderileceği program *action* etiketi ile belirlenmektedir. HTML giriş sayfasında *action*  etiketinin değeri *cgi-bin/matweb.exe* verilmiştir. Böylece, "Gönder" düğmesine basılarak form aktif edildiğinde, Apache sunucunun kök dizini altında bulunan *cgi-bin* alt dizinindeki *matweb.exe*  uygulaması çalıştırılır. *matweb* uygulaması, MATLAB WebServer Araç Kutusunun bir bileşenidir ve HTML giriş sayfasındaki formun, *mlmfile* alanında belirtilen M-dosyasının çalıştırılmasını sağlar. Buna ilave olarak, yine *matweb* sayesinde, eğer HTML giriş sayfasından çeşitli parametreler gönderilmişse, bunlar da M-dosyasına birer değişken olarak aktarılır. Bu aktarım aşamasında, WebServer Araç Kutusunun diğer bir bileşeni olan *matlabserver.exe (MWS)* uygulaması kullanılır. Gerçekleştirilen çalışmada, gerek WebServer kullanılarak uygulamaya internet üzerinden erişimin sağlanması, gerekse de Veri Toplama Araç Kutusu kullanılarak *PowerDAQ* veri toplama kartıyla haberleşme ve veri alışverişinin sağlanması ortak bir M-dosyası üzerinden yapılmıştır. HTML giriş sayfasından "Gönder" komutunun verilmesini takiben, bu M-dosyası çalışır ve deney setinin aktif olması için gerekli sinyali, veri toplama kartı üzerinden üretir.

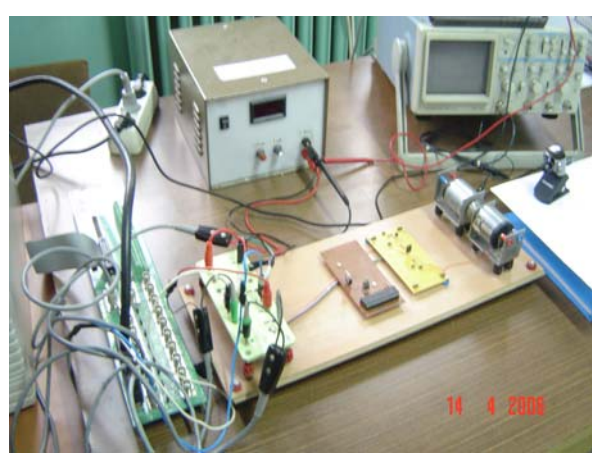

**Şekil 5.** Geliştirilen sistemin fotoğrafı (Picture of the developed system)

DA motorunun giriş gerilimi harici bir güç kaynağından sağlanmaktadır. Bu kaynak, bir sürücü devre üzerinden motoru beslemektedir. Sürücü devrenin denetimi ise, veri toplama kartından gelen gerilim bilgisine göre PWM sinyali üreten bir mikro denetleyici tarafından sağlanmaktadır.

Çalışmada, veri toplama kartının 2 adet örneksel giriş kanalından DA motoru deney düzeneğine ait giriş gerilimi ve çıkış gerilimi değerleri okunmuştur. Giriş kanalları saniyede 1000 değer okunacak şekilde yapılandırılmıştır. Bu sayede, oldukça hassas bir örnekleme işlemi gerçekleştirilmiştir. HTML giriş sayfasından girilen örnekleme süresi başlangıcı,

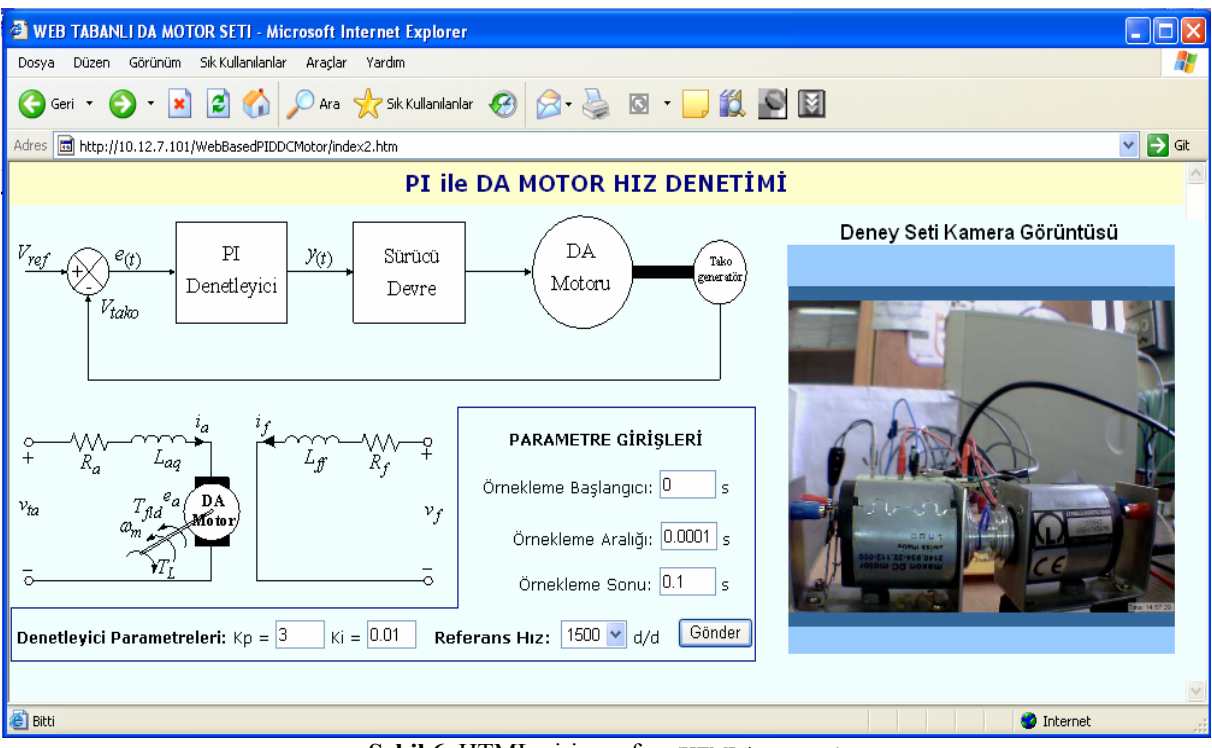

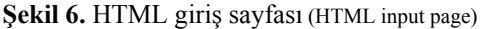

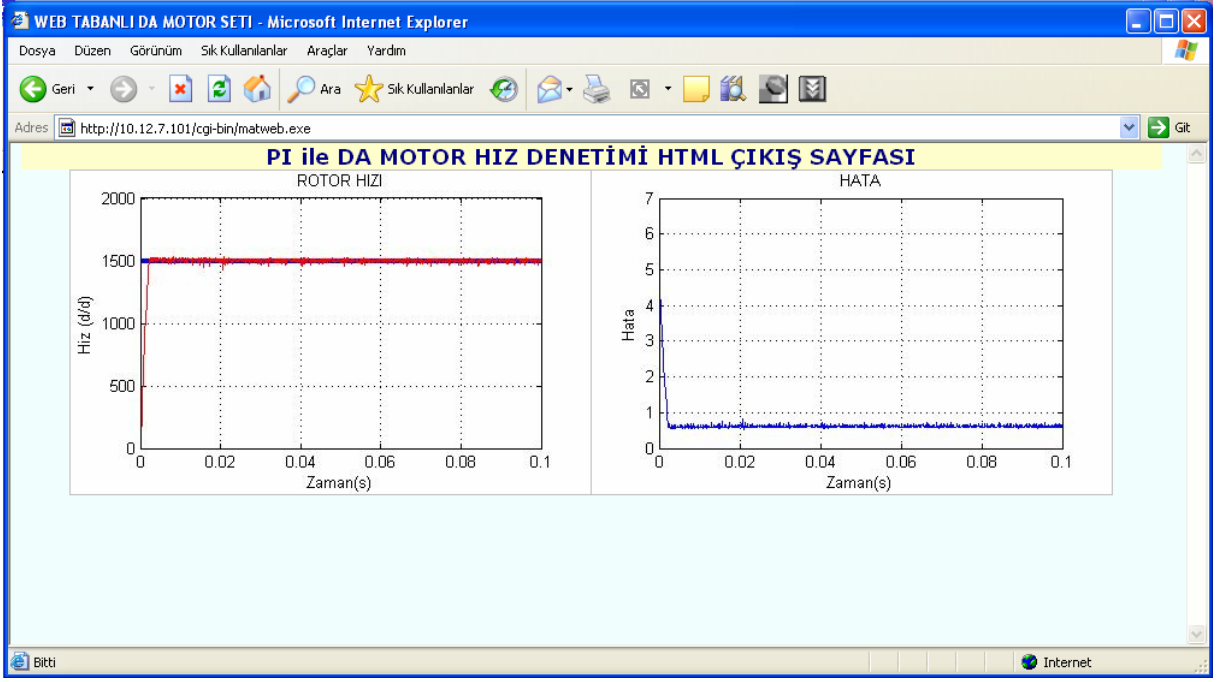

**Şekil 7.** HTML çıkış sayfası (HTML output page)

örnekleme adımı ve örnekleme süresi sonu değerleri kullanılarak zaman değişkeni elde edilmiştir. Veri toplama kartı üzerinden alınan değerler, M-dosyası tarafından hız dizisine, değişken olarak kayıt edilmektedir. Böylece, program içerisinde 2 adet dizi oluşmaktadır. Verilerin okunması işlemi tamamlandığında, çıkış gerilimi değerleri, hız sabiti ile çarpılarak, her bir örnekleme adımındaki devir sayısı değeri bulunmuştur. Okunan ve hesaplanan değerler kullanılarak, hızın zamana göre değişim grafiği çizdirilmiştir. Grafiklerin oluşturulması işlemi

tamamlanmasından sonra, HTML çıkış sayfasının içeriği oluşturulmuştur. Uygulama sonucunda istemci bilgisayar ekranında oluşan HTML çıkış sayfasının görünümü, Şekil 7'de verilmiştir. HTML giriş sayfasında hazırlanan bir yapı ile yukarıda belirtilen bütün işlemlerin gerçekleştirilmesi süreci, deney setini görüntüleyen bir web kamera ile internet üzerinden izlenebilmektedir. Böylece, geliştirilen uygulamanın görsel olarak da etkileşimli bir yapıya sahip olması sağlanmıştır. Çalışmada, internet tabanlı oluşturulan yapının test edilmesi ve doğruluğunun

açığa çıkarılması düşünülerek, deney seti üzerindeki bir osiloskop yardımıyla Şekil 8.a'da referans hız bilgisi ve Şekil 8.b'de de motor hız bilgisi ölçülmüştür. Şekil 7'de verilen internet sayfasında kullanıcıya gönderilen grafik ile Şekil 8'de verilen deney seti üzerinden ölçülen grafiklerin uyumlu olduğu görülmektedir.

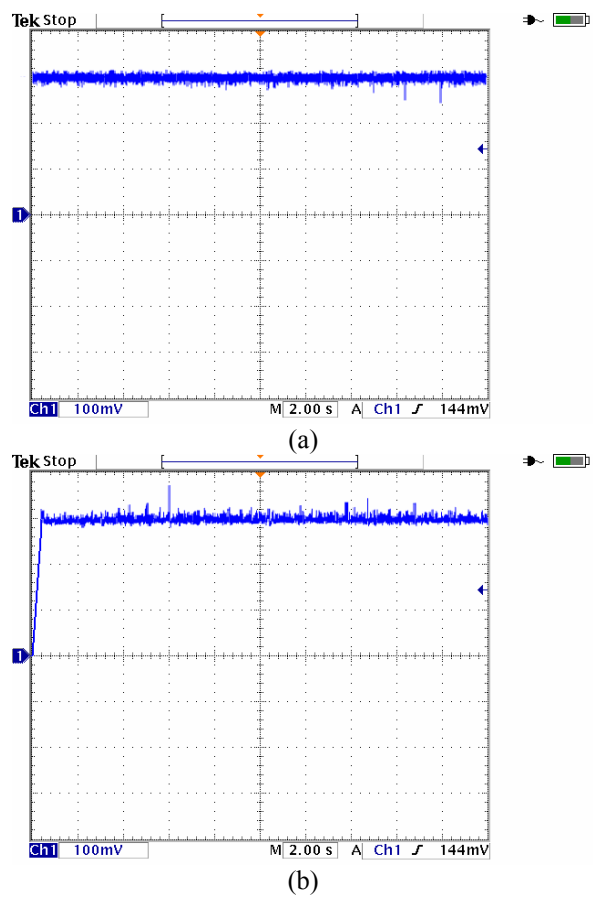

**Şekil 8.** Osiloskop ile ölçülen motor hızı a.) Referans hiz, b.) Gercek hiz (Motor speed measured by ossiloscope a.) Reference speed b.) Actual speed)

#### **5. SONUÇLAR (RESULTS)**

Bu çalışmada, iki adet doğru akım (DA) motorundan oluşan bir deney düzeneğine, internet üzerinden erişebilmeye olanak sağlayan bir uygulama sunulmuştur. Uygulamada, DA motorunun hız kontrolü PI denetleyici ile gerçekleştirilmiştir. Kullanıcılar, hazırlanan HTML giriş sayfaları üzerinden, denetleyici parametrelerini ve referans hızı değiştirerek set üzerinde çeşitli ölçümler yapabilmektedirler. Buna ilaveten, yapılan ölçüm değerleri kullanılarak oluşturulmuş grafikleri internet üzerinden inceleyebilmektedirler.

Çalışmanın gerçekleştirilmesi sürecinde, temel web sayfası hazırlama teknikleri kullanılmıştır. Kullanıcı bilgisayarı ile uygulama seti arasındaki iletişimin sağlanması için, genel bir sunucu-istemci mimarisi oluşturulmuştur. Başlangıçta internet üzerinden deney setine bağlanmak, bilgileri işlemek ve bu bilgileri tekrar kullanıcıya aktarmak noktasında problem yaşanmasına karşılık bir veri toplama kartı yardımıyla bu problem giderilmiştir. Sunucu bilgisayar ile set arasındaki veri alışverişi ve denetim işlemleri, örnekleme sıklığı 1000 olarak ayarlanan bir veri toplama kartı üzerinden sağlanmıştır. Yani, örneksel giriş değerleri okunurken, saniyede 1000 değer alınmaktadır. Bu nedenle, oldukça hassas bir ölçüm yapılması sağlanmıştır. Veri toplama kartının internet üzerinden erişimi ve denetlenmesi, kart üzerinden okunan değerlerin grafik olarak çizdirilmesi, sonuçların tekrar internet sayfasına gönderilmesi, deney seti üzerinden kaç saniye boyunca veri okunacağı ya da setin ne kadar çalışacağı gibi ayarlar, MATLAB ortamında hazırlanan bir uygulama yazılımı (M-dosyası) üzerinden yapılandırılmıştır. Bu süreçte, MATLAB WebServer ve Veri Toplama Araç Kutusu'ndan yararlanılmıştır.

Çalışmanın önemli özelliklerinden birisi, uygulama gerçekleştirme süresinin oldukça kısa olmasıdır. Deneysel çalışmada, HTML giriş sayfasından verilen komutu takiben, deney setinin aktif olması, değerlerin okunması, hesaplamaların yapılması, grafiklerin çizdirilmesi ve HTML çıkış sayfasında sonuç ekranının görüntülenmesi işlemleri, yaklaşık olarak 10–15 s aralığındaki bir zaman içerisinde gerçekleşmiştir. Geleneksel laboratuar deneylerinde böyle bir deney düzeneğinin kurulması, deneylerin gerçekleştirilmesi ve sonuçlarının alınmasının yaklaşık olarak iki saat gibi bir zaman aldığı düşünüldüğünde, 10-15 s' lik bir gecikme kullanıcı açısından fazla bir problem oluşturmayacaktır. Çalışma, uzaktan eğitim uygulamalarında kullanılabileceği gibi geleneksel eğitimde de kullanılabilecek, etkili bir yardımcı öğretim aracıdır. Çizelge 2'de, gerçekleştirilen çalışma ile geleneksel eğitim karşılaştırılmıştır. Uygulaması gerçekleştirilen çalışma, 2005–2006 Eğitim Öğretim yılında Gazi Üniversitesi Teknik Eğitim Fakültesi Elektrik Eğitimi Bölümü Öğrencileri tarafından değerlendirilmiştir.

Değerlendirmeye, 87 adet 3. sınıf öğrencisi ve 22 adet 4. sınıf öğrencisi olmak üzere toplam 109 öğrenci katılmıştır. Öğrencilere öncelikle çalışma ile ilgili kısa bir ön bilgi verilmiş ve daha sonra her öğrencinin internet üzerinden sisteme girerek deneysel çalışmayı yapmaları sağlanmıştır. Son olarak ise, öğrencilere dağıtılan anket soruları üzerinden sistemi değerlendirmeleri istenmiştir. Bu anket sonucunda elde edilen bazı sonuçlar Çizelge 3'de sunulmuştur. Anket sonuçları değerlendirildiğinde, en önemli öne çıkan konu henüz öğrencilerin web tabanlı eğitim teknolojilerini yeterince tanımadıkları ve bu nedenle biraz temkinli davrandıkları görülmektedir. Ankete katılan öğrencilerin %94'ü ilk defa böyle bir uygulamaya katıldıklarını belirtmişlerdir. Ancak buna rağmen %85 oranda öğrenciler böyle bir uygulama sürecini mutlaka tekrar yaşamak istediklerini belirtmiş ve

| Geleneksel Eğitim                                                                              | Yapılan Çalışma                                         |
|------------------------------------------------------------------------------------------------|---------------------------------------------------------|
| Her öğrenciye böyle bir deneyin bağlantısının                                                  | Bütün öğrenciler tek bir yapıdan öğrenime tabi          |
| oluşturularak ölçümlerinin yaptırılması, çoğu zaman                                            | tutulmaktadır ve kişisel öğrenme ve algılama seviyesine |
| mümkün olmamaktadır                                                                            | göre deneyi gerçekleştirmektedirler.                    |
| Kullanılan laboratuarların birçoğu, hassas ölçüm                                               | Kullanılan veri toplama kartı sayesinde saniyede        |
| yapabilecek düzeyde değildir ve gelişen teknolojiyi                                            | 500.000 veri okunabilmektedir. Bu oldukça hassas bir    |
| takip edememektedir.                                                                           | ölçüm sağlamaktadır                                     |
| Elektrik motorlarının ve genel olarak sistemlerin                                              | Kontrol edilen sisteme ait hem geçici durum tepkiler,   |
| denetlenmesinde, geçici durum davranışları<br>son                                              | hem de kararlı durum tepkileri başarılı bir şekilde     |
| önemlidir. Geleneksel eğitimde,<br>derece<br>bu                                                | yakalanabilmekte<br>grafik<br>ortamında<br>ve           |
| davranışlar hassas biçimde izlenememektedir.                                                   | izlenebilmektedir.                                      |
| Ölçülen değerlerin alınması ve grafiklerinin                                                   | Bütün değerler bilgisayar ortamında okunmakta ve        |
| çizdirilmesi gibi işlemler, geleneksel eğitimde çoğu                                           | saklanmakta, grafikler bilgi-sayar<br>ortamında         |
| zaman el ile yapılmaktadır. Bu nedenle, hem yeterli                                            | çizdirilmektedir. Bunun bir sonucu olarak, geçmişe      |
| miktarda verinin alınması, hem de grafiklerin daha                                             | yönelik deney<br>sonuçlarının<br>saklanılması<br>ve     |
| gerçekçi çizimi mümkün olmamaktadır                                                            | istenildiğinde tekrar ulaşılması mümkün olmaktadır.     |
| Her ne kadar bazı yalıtım düzenekleri kullanılarak                                             |                                                         |
| tedbir alınsa da, özellikle yüksek akım değerlerinin                                           | Deney tamamen uzaktan erişimli olduğu için böyle bir    |
| bulunduğu devrelerde, öğrenciler tarafından                                                    | risk söz konusu değildir.                               |
| yapılabilecek muhtemel hatalar sonucu, ciddi kaza                                              |                                                         |
| riskleri bulunmaktadır.                                                                        |                                                         |
| Öğrenciler herhangi bir deneyi kaçırdıkları zaman,<br>tekrar etme şansları oldukça kısıtlıdır. | Öğrencilerin deneyi yapmak için belirli bir gün ve saat |
|                                                                                                | dilimine uymaları gerekmez. Çünkü eğitim yeri           |
|                                                                                                | öğrencinin bilgisayarıdır ve her an ulaşılabilmektedir. |

**Çizelge 2.** Yapılan çalışma ile geleneksel eğitimin karşılaştırılması (Comparison of the developed syatem with traditional education)

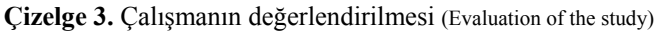

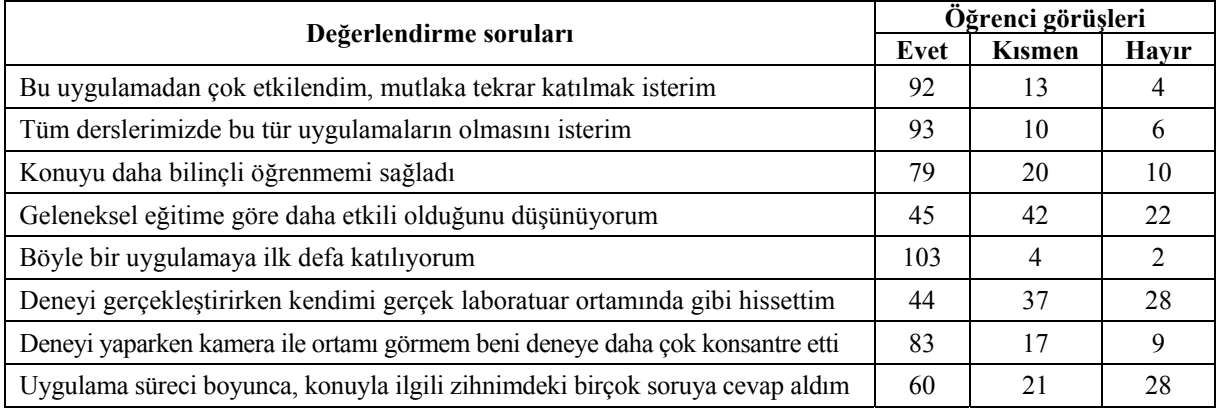

bütün derslerde bu tür uygulamaların olmasını istemiştir. Öğrencilerin %20'si bu uygulamanın geleneksel eğitimin yerini tutamayacağını savunmuş, %38'i ise bu konuda kararsız kalmışlardır. Bu sonuçta, uygulamanın henüz tam bir uzaktan eğitim portalı şeklinde olmayışı ve tek bir deneysel çalışmanın web tabanlı sunulmasının etkisi önemlidir. Öğrencilerin %76'sı deneysel çalışmanın web üzerinden gerçekleştirilmesi sürecinde kameradan ortamın görüntülenmesinin etkili olduğunu savunmuşlardır. Buna göre, web tabanlı uzaktan erişimli deneysel çalışmalarda kamera, mikrofon gibi görsel dönüt sağlayan yardımcı düzeneklerin kullanımının son derece önemli olduğu sonucu ortaya çıkmaktadır.

# **KAYNAKLAR (REFERENCES)**

1. Başkömürcü, G. ve Öztürk Y., "Uzaktan Eğitim Sistemlerinin Tasarımı", **I. Türkiye Uluslararası** **Uzaktan Eğitim Sempozyumu**, Ankara, 55-61, 12-15 Kasım1996.

- 2. Çolak, İ., Irmak, E., Demirbaş, Ş. ve Bayındır, R., "Teknik Eğitimde İnternet Teknolojisinin Kullanımı", **1. Uluslararası Mesleki ve Teknik Eğitim Teknolojileri Kongresi**, İstanbul, 722- 727, 05-07 Eylül 2005.
- 3. Masters, J., Madhyastha, T.M. ve Shakouri, A., "Educational Applets for Active Learning in Properties of Electronic Materials", **IEEE Transactions on Education**, Cilt 48, No 1, 29- 36, 2005.
- 4. Huang, H.P. ve Lu, C.H., "Java-based Distance Learning Environment for Electronic Instruments", **IEEE Transactions on Education**, Cilt 47, Sayı 1, 88-94, 2004.
- 5. Spanias, A., Urban, S., Constantinou, A., Tampi, M., Clausen, A., Zhang, X., Foutz, J. ve Stylianou, G., "Development and Evaluation of A

Web-based Signal and Speech Processing Laboratory for Distance Learning", **Computers in Education**, Cilt 10, Sayı 2, 21-26, 2000.

- 6. Marin, S.L.T., Garcia, F.J.B., Torres, R.M., Vazquez, S.G. ve Moreno, A.J.L., "Implementation of A Web-based Educational Tool for Digital Signal Processing Teaching Using the Technological Acceptance Model", **IEEE Transactions on Education**, Cilt 48, Sayı 4, 632-641, 2005.
- 7. Djordjevic, J., Nikolic, B. ve Milenkovic, A., "Flexible Web-based Educational System for Teaching Computer Architecture and Organization", **IEEE Transactions on Education**, Cilt 48, No 2, 264-273, 2005.
- 8. Chang, W.F., Wu, Y.C., Chiu, C.W. ve Yu, W.C.,, "Design and Implementation of A Web-based Distance PLC Laboratory", **35th. Southeastern Symposium on System Theory**, West Virginia, 326-329, 16-18 Mart 2003.
- 9. Irmak, E., "Doğru Akım Motorunun Temel Giriş Sinyallerine Tepkisinin İnternet Üzerinden Benzetimi", **Politeknik Dergisi**, Cilt 9, Sayı 2, 71- 77, 2006.
- 10. Demirbaş, Ş., Irmak, E. ve Çolak, İ., "Asenkron Motor Benzetimi İçin Web Tabanlı Bir Eğitim Aracı", **Politeknik Dergisi**, Cilt 9, Sayı 4, 147-152, 2006.
- 11. Demirbaş, Ş., Irmak, E., Sefa, İ., Bayındır, R. ve Çolak, İ., "DA Motorunun Web Tabanlı Modellenmesi ve Analizi", **Bilimde Modern Yöntemler Sempozyumu**, Kocaeli, 444-451, 16-18 Kasım 2005.
- 12. Çolak, İ., Irmak, E., Sefa, İ., Demirbaş, Ş. ve Bayındır, R., "Temel Elektrik Devrelerinin Analizi İçin İnternet Tabanlı Bir Eğitim Aracı", **6. Uluslararası Eğitim Teknolojileri Konferansı,** Kıbrıs, 446-451, 19-21 Nisan 2006.
- 13. Ko C.C., Ben M. Chen, Jianping Chen, Yuan Zhuaang ve Kay Chen Tan, "Development of a Web-Based Laboratory for Control Experiments on a Coupled Tank Apparatus", **IEEE Transaction on Education,** Cilt 44, Sayı 1, 76-86, 2001.
- 14. Yilmaz N., Sagiroglu S. ve Bayrak M., "A Web Based Semi-Autonomous Mobile Robot: SUNAR", **Turkish Symposium on Artificial Intelligence and Neural Networks**, Cesme, Izmir, 410-417, 16-17 Haziran 2005.
- 15. Stark L., Tendick F., Kim W., Anderson R., Hisey M. ve Mills B., "Telerobotics: Problems and Research Needs", **IEEE Transactions on Aerospace and Electronic Systems,** Cilt 24, Sayı 5, 542-551, 1998.
- 16. Pedro Sanz J., Marin R. ve Sanchez J. S., "Including Efficient Object Recognition Capabilities in Online Robots: from a Statistical to a Neural-network Classifier", **IEEE Transaction on Systems, Man, Cybernetics**, Cilt 35, Sayı 1, 87-96, 2005.
- 17. Lin P. I., Broberg H. ve Mon A., "A Web-based Lab for Distance Learning", **Proceedings of the**

**2002 American Society for Engineering Education Annual Conference,** Montreal, Quebec, Canada, 10161-10172, 16-19 Haziran 2002.

- 18. Hurley, W.G. ve Chi Kwan Lee, "Development, Implementation, and Assessment of a Web-based Power Electronics Laboratory", **IEEE Transactions on Education,** Cilt: 48, Sayı 4, 567- 573, 2005.
- 19. Drofenik, U. ve Kolar, J.W., "Teaching Thermal Design of Power Electronic Systems with Web-Based Interactive Educational Software", **IEEE Eighteenth Annual Applied Power Electronics Conference and Exposition,** Miami Beach, Florida, Cilt 2, 1029-1036, 9-13 Feb. 2003
- 20. Sivakumar, S.C., Robertson, W., Artimy, M. ve Aslam, N.,A "Web-Based Remote Interactive Laboratory for Internet Working Education", **IEEE Transactions on Education,** Cilt 48, Sayı 4, 586- 598, 2005.
- 21. Sepe, R.B., Jr., Chamberland, M. ve Short, N., "Web-Based Virtual Engineering Laboratory (VE-LAB) for a Hybrid Electric Vehicle Starter/Alternator", **IEEE Industry Applications Conference Thirty-Fourth IAS Annual Meeting,** Phoenix,USA, Cilt 4, 2642 – 2648, 3-7 Ekim 1999
- 22. Huan-Wen Tzeng, "The Design of Pedagogical Agent for Distance Virtual Experiment", **31st ASEE/IEEE Frontiers in Education Conference,** Reno, NV, 18-23, 10-13 Ekim 2001
- 23. Hong Wong ve Vikram Kapila, "Internet-Based Remote Control of a DC Motor Using an<br>Ethernet Microcontroller", Embedded Ethernet Microcontroller", **Proceedings of the 2004 American Society for Engineering Education Annual Conference,** Salt Lake City, Utah, 1329-1334, 20-23 Haziran 2004
- 24. Chang T. ve Hung D., "Web-Based Distance Experiments Design and Implementation" **International Conference on Engineering Education,** Taiwan, 1-5, 14-16 Ağustos 2000.
- 25. Chen, S.H., Chen, R., Ramakrishnan, V., Hu, S.Y., Zhuang, Y., Ko, C.C. ve Chen, Ben M., "Development of Remote Laboratory Experimentation through Internet", **Proceedings of the 1999 IEEE Hong Kong Symposium on Robotics and Control,** Hong Kong, Cilt II, 756-760, 2-3 Temmuz 1999
- 26. Harkin, J., Callaghan, M.J., McGinnity, T.M. ve Maguire, L.P., "An Internet Based Remote Access Experimental Laboratory for Embedded Systems", **IEE 2nd Annual Symposium on Engineering Education,** London, UK, Cilt 1,  $18/1 - 6$ ,  $3 - 4$ Ocak 2002.
- 27. Gustavsson I., "Remote Laboratory Experiments in Electrical Engineering Education", **Proceedings of the 4th IEEE International Caracas Conference on Devices, Circuits and Systems,** Aruba, I025/1- I025/5, April 17-19 Nisan 2002.
- 28. Sağıroğlu Ş., **Uzaktan Eğitim ve Uzaktan Eğitimde Erciyes Üniversitesi**, Teknik Rapor, Erciyes Üniversitesi Rektörlüğü, Kayseri, 2002.
- 29. Record P., "Teaching the Art of Fault Diagnosis in Electronics by a Virtual Learning Environment", **IEEE Transactions on Education,** Cilt 48, Sayı 3, 375-381, 2005.
- 30. Stafford T.F., "Understanding Motivations for Internet Use in Distance Education", **IEEE Transactions on Education,** Cilt 48, Sayı 2, 301- 306, 2005.
- 31. Çolak İ. ve Bayındır R., "DA Motoru Hız Kontrolü İçin Denetleyiciyi PI Kontrolör Olarak Programlama", **Pamukkale Üniversitesi Mühendislik Fakültesi, Mühendislik Bilimleri Dergisi,** Cilt 11, Sayı 2, 2005.
- 32. Yüksel, İ., **Otomatik Kontrol Sistem Dinamiği ve Denetim Sistemleri**, Uludağ Üniversitesi Basımevi, Bursa, 1995.
- 33. **http://www.maxonmotor.com/index\_a.cfm,** Erişim Tarihi: 14.04.2006